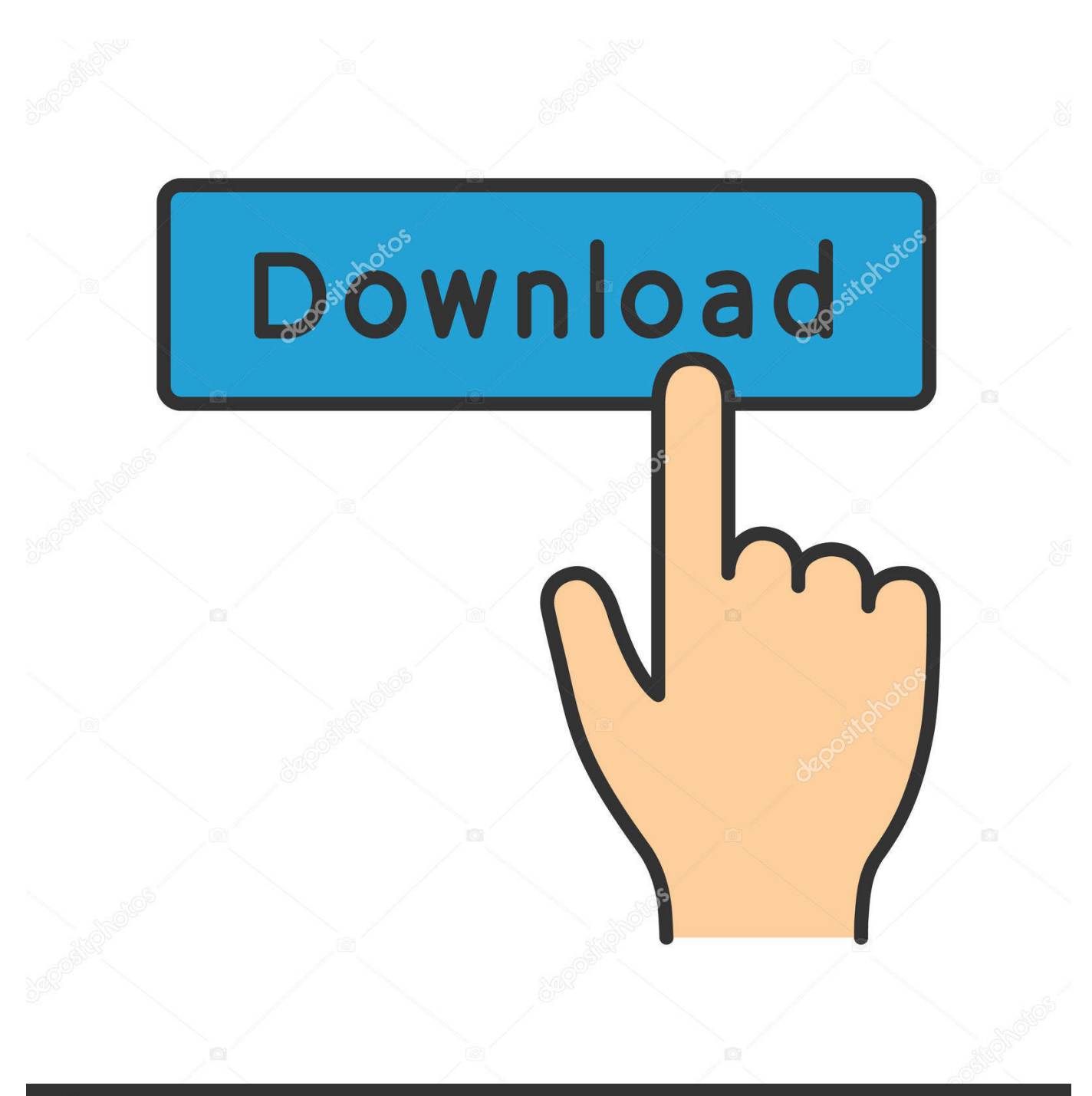

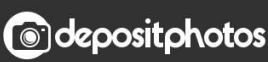

Image ID: 211427236 www.depositphotos.com

[How To Install Gaussian 09 Linux Ubuntu](http://fracizprisiv.blo.gg/2021/march/11.html#NSIPy=3C1f2rGWgBHr3CULeiVrfi39gs1rNB1jwvGGxDULgtGKdmG4wyPn==)

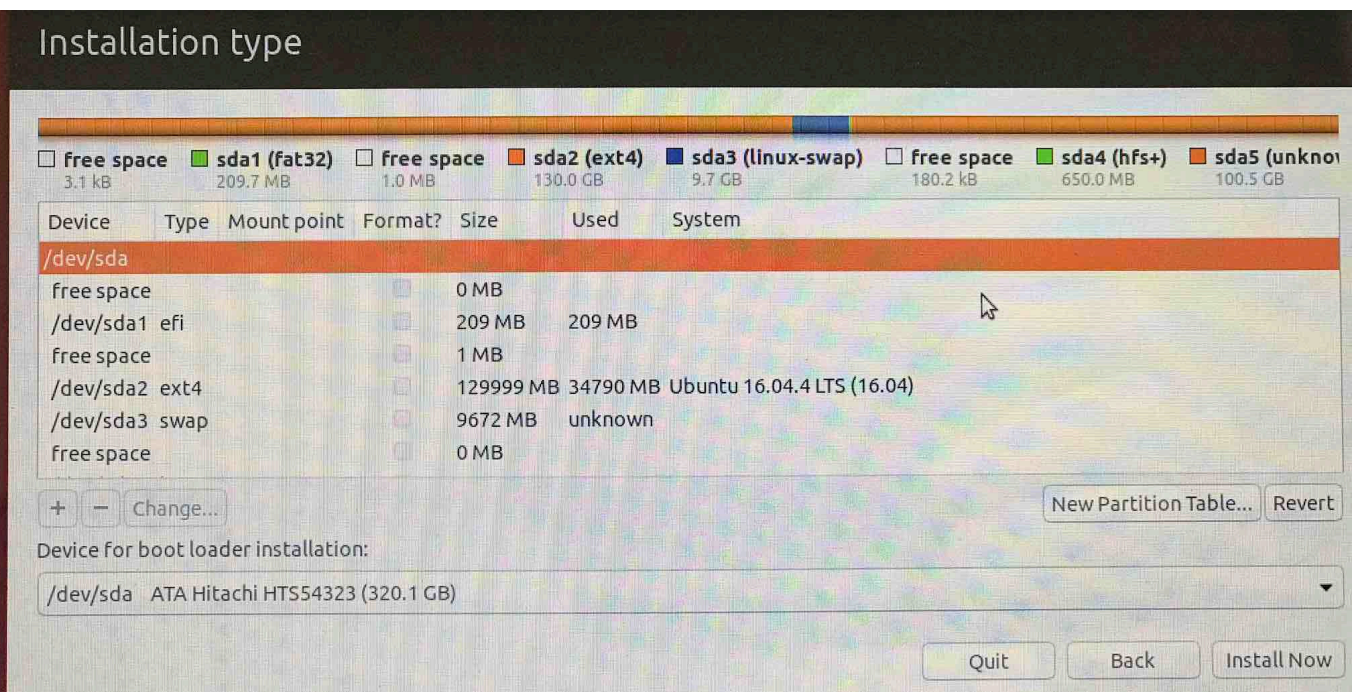

[How To Install Gaussian 09 Linux Ubuntu](http://fracizprisiv.blo.gg/2021/march/11.html#NSIPy=3C1f2rGWgBHr3CULeiVrfi39gs1rNB1jwvGGxDULgtGKdmG4wyPn==)

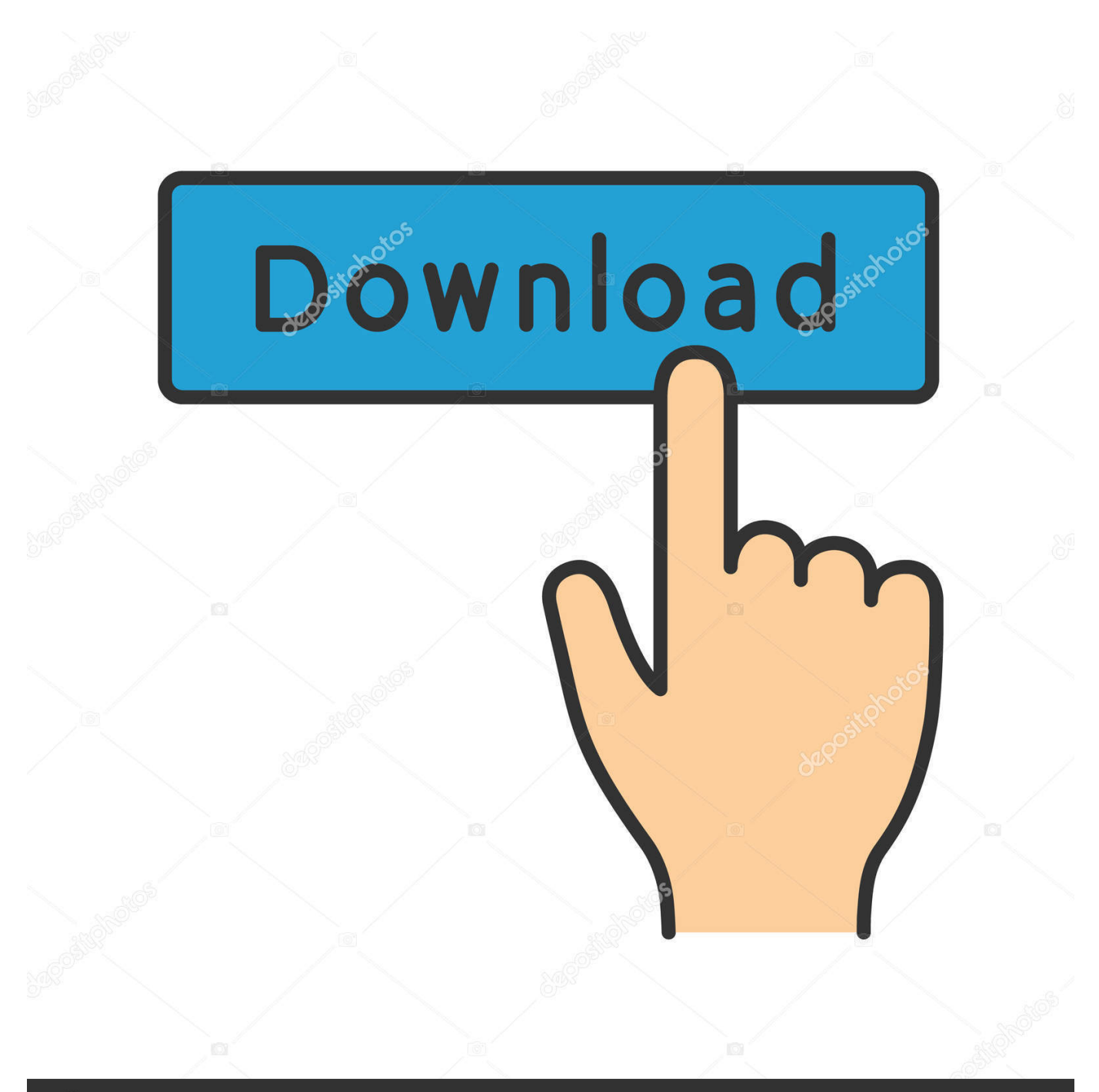

# **@depositphotos**

Image ID: 211427236 www.depositphotos.com • Check that you have the correct versions of the OS, and libraries for your machine, as listed in the website • Select or create a group (e.

#### 1. how to install gaussian 09 linux ubuntu

TGZ • Change ownership for the newly created g09 directory from step 6 Chgrp -Rv g09 g09 • Install cd g09.. login g09root=/usr/local/gaussian/ GAUSS\_SCRDIR=/scratch/\$USER export g09root GAUSS\_SCRDIR.. /bsd/install Put the tsnet config in your home directory # touch tsnet config Tsnet.. \$g09root/g09/bsd/g09 profile • Put it in your bash\_profile source login Manual setup of TCP LINDA for Gaussian To configure for TCP Linda for Gaussian to run Parallel on Nodes, all you need is to tweak the ntsnet and LindaLauncher file found at g09 directory.. For TCP Linda to work in Gaussian, just make sure the LINDA PATH is correct • ntsnet is found \$g09root/ntsnet (where \$g09root = /usr/local/gaussian/g09 in my installation) • LindaLauncher is found in \$g09root/linda8.

# **how to install gaussian 09 linux ubuntu**

how to install gaussian 09 linux ubuntu [Download Peta Wisata Yogyakarta 2014](http://loooocorle.yolasite.com/resources/Download-Peta-Wisata-Yogyakarta-2014.pdf)

• Create a Directory to place g09 and gv (For example gaussian) You can do it by using a command mkdir gaussian • Mount the Gaussian CD using commands like this one mount /mnt/cdrom • Within the CD, you can copy the gaussian binary contents (E64\_930N.. Here's how I installed gaussian09 on a ubuntu laptop: Unzipped the CD image Nov 30, 2010 - Linux Binary Gaussian 09 Installation Instructions.. Nov 30, 2010 Taken and modified from the README BIN for my environment This deserve hightlight for adminstrators to setup it quickly.. 2/opteron-linux/ Auto-Install for Gaussian This can also be found at # cd /usr/local/gaussian/g09 #.. g G09) which will own the Gaussian files inside the /etc/group Users who will run Gaussian should either already be in this group, or should have this added to their list of groups. [Download Openvpn For Mac](https://gifted-dijkstra-bf94b1.netlify.app/Download-Openvpn-For-Mac.pdf)

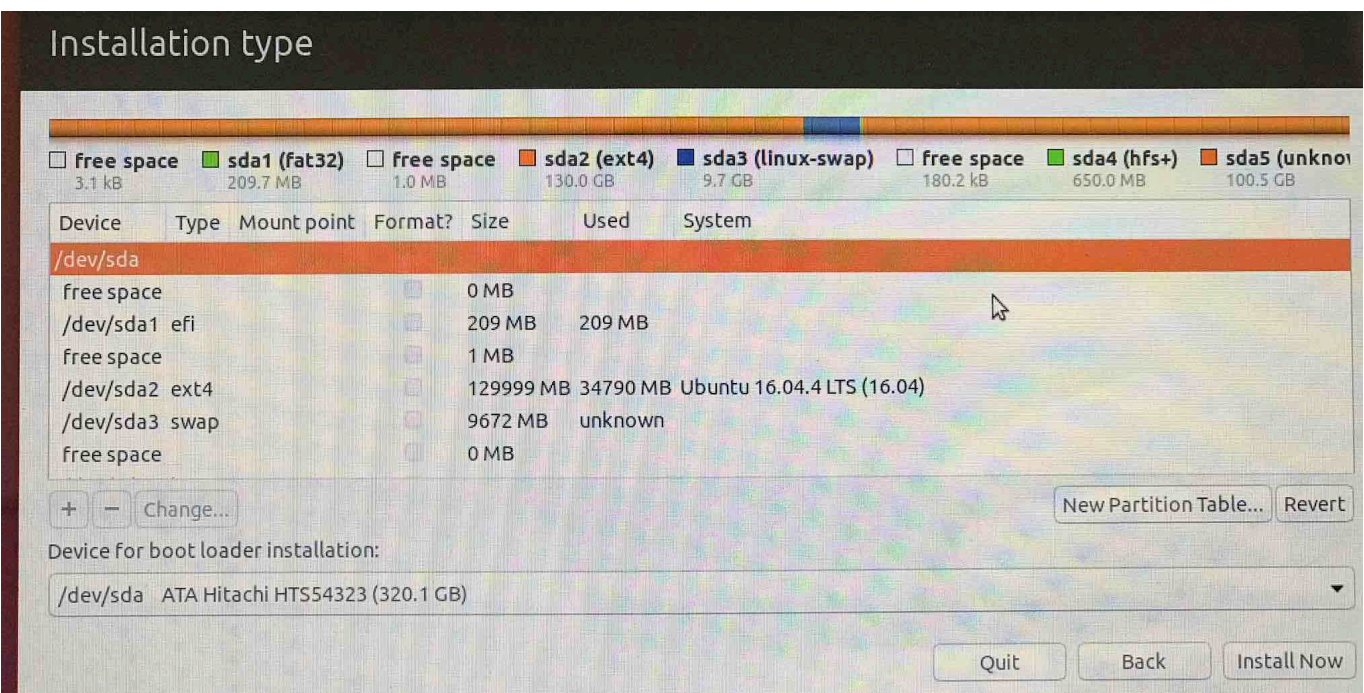

[Lexmark For Mac](https://schicexolsmal.over-blog.com/2021/03/Lexmark-For-Mac.html)

#### [Kandaluliteviewer 1.0.4 Free Download For Mac](http://amducacon.webblogg.se/2021/march/kandaluliteviewer-104-free-download-for-mac.html)

 How To Install Ubuntu 16 04I want to install Linux09 on Linux operating system Linux Gaussian (Software).. Appl nodelist: Tsnet Appl verbose: True Tsnet Appl veryverbose: True Tsnet Node lindarsharg: ssh Tsnet. [Siebel Tools Could Not Connect To](https://frosty-easley-5f76cf.netlify.app/Siebel-Tools-Could-Not-Connect-To-Datasource-For-Event-Api) [Datasource For Event Api](https://frosty-easley-5f76cf.netlify.app/Siebel-Tools-Could-Not-Connect-To-Datasource-For-Event-Api)

## [How To Convert Jpg To Pdf](https://fbbcts.instructure.com/eportfolios/227/How_To_Convert_Jpg_To_Pdf/How_To_Convert_Jpg_To_Pdf)

/bsd/install • Set the environment for users login touch login Place the below contents into the.. Check that you have the correct versions of the OS, and libraries for your machine, as listed in the website G09 platform list; Select or create a group (e.. 2/opteron-linux/bin/LindaLauncher (where \$g09root = /usr/local/gaussian/g09 in my installation) • flc is found at \$g09root/opteron-linux/bin/flc • pmbuild is found at \$g09root/opteron-linux/bin/pmbuild • vntsnet is found at \$g09root/opteronlinux/bin/vntsnet LINDA\_PATH=/usr/local/gaussian/g09/linda8.. TGZ) out into your newly created gaussian directory • Untar it by using the command tar -zxvf E64\_930N.. BIN for my environment This deserve hightlight for adminstrators to setup it quickly. 773a7aa168 [Tlcharger Franais Senuti For Mac](http://chodzlittragi.unblog.fr/2021/03/09/top-tlcharger-franais-senuti-for-mac/)

## 773a7aa168

[Best Personal Finance Software For Mac And Ios](https://hub.docker.com/r/senzremijust/best-personal-finance-software-for-mac-and-ios)